## **UNIVERSIDADE TECNOLÓGICA FEDERAL DO PARANÁ**

## **Pré-teste de Fundamentos de Programação**

**Questão 1 [XX pontos]** Indique os erros no código abaixo:

```
1 include <math.h>
2
3 int main () \{4
5 float x; int y int z char c; char a;
6
7 x == y;
8 if (z > 2) then
9 c = 'a';
10
11 if (c == a)12 z = 213 ELSE
14 c = a:
15
16 scanf("%d %f %c", "c, a, y")
17
18 printf("Olá Mundo %d %f", x, sqrt(x));
19 }
20 }
```
**Questão 2 [XX pontos]** Indique qual valor será impresso pelo programa abaixo:

```
1 include <stdio.h>
2 int main () \{3
4 int x; int i; int y;
5 x = 5; i = 0; y = -1;
6
7 while ((i < 10) 88 (i < x)) {
8 y = y + x + i;
9 i = i + 1;
10 }
11 printf("%d", y);
12 }
```
**Questão 3 [XX pontos]** Indique quais valores serão impressos pelo programa abaixo:

```
#include <stdio.h>
int main () \{int x; int y; int z;
      x = 1; y = 0; z = -1;
      if (x < 2) {
             x = x + y + 1;
             printf("%d %d %d", x, y, z);
      }
      else {
             y = x + 1 - z;
             printf("%d %d %d", x, y, z);
      }
      if (x \le y) {
             z = x + 1 + y;
             printf("%d %d %d", x, y, z);
      }
      z = x + 1;
      printf("%d %d %d", x, y, z);
}
```
**Questão 4 [XX pontos]** Para este exercício você deve ler 2 números da entrada padrão (geralmente o teclado) e imprimir uma única linha contendo a soma destes 2 números.

Entrada

-------

A entrada é composta por dois números inteiros Ni ( $0 \le Ni \le 600000$ ).

Saída -----

A saída é composta por uma única linha contendo a somas dos dois números inteiros lidos, veja abaixo alguns exemplos de entradas e saídas.

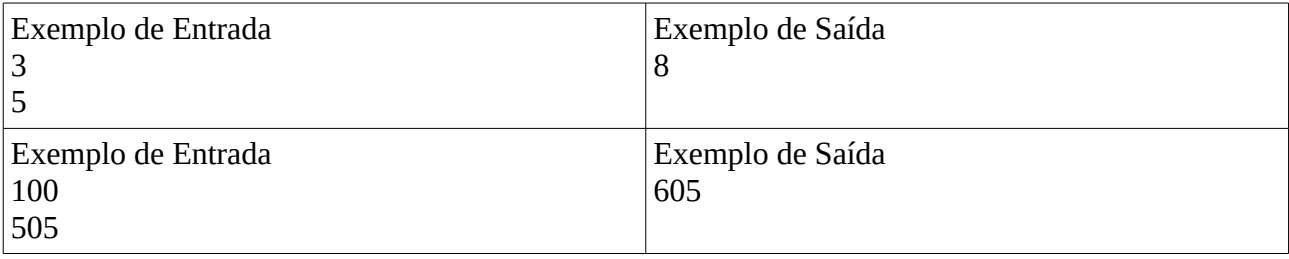

**Questão 5 [XX pontos]** Hoje em dia todos os jovens adoram ir a Balada!

O DJ da noite está com problemas em colocar a batida para todos dançarem, e por isso pediu sua ajuda para escrever um programa que faça o trabalho do DJ.

Entrada

-------

A entrada possui um único caso de teste com apenas um número N que representa a quantidade de linhas com batidas.

Saída

-----

Nas linhas impares imprima 3 vezes a palavra THUMS, nas linhas pares imprima 6 vezes.

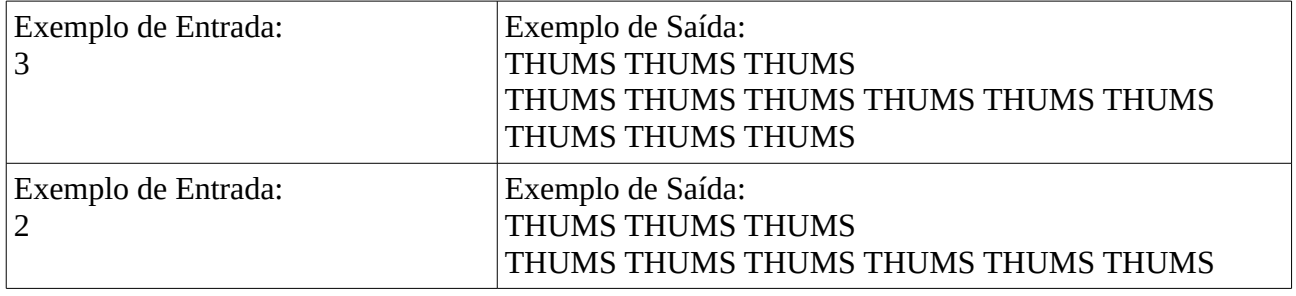

**Questão 6 [XX pontos]** Todos devem conhecer o jogo Zerinho ou Um (em algumas regiões também conhecido como Dois ou Um), utilizado para determinar um ganhador entre três ou mais jogadores. Para quem não conhece, o jogo funciona da seguinte maneira. Cada jogador escolhe um valor entre zero ou um; a um comando (geralmente um dos competidores anuncia em voz alta "Zerinho ou... Um!"), todos os participantes mostram o valor escolhido, utilizando uma das mãos: se o valor escolhido foi um, o competidor mostra o dedo indicador estendido; se o valor escolhido foi zero, mostra a mão com todos os dedos fechados. O ganhador é aquele que tiver escolhido um valor diferente de todos os outros; se não há um jogador com valor diferente de todos os outros (por exemplo todos os jogadores escolhem zero, ou um grupo de jogadores escolhe zero e outro grupo escolhe um), não há ganhador. Alice, Beto e Clara são grandes amigos e jogam Zerinho a toda hora: para determinar quem vai comprar a pipoca durante a sessão de cinema, quem vai entrar na piscina primeiro, etc. Jogam tanto que resolveram fazer um plugin no Facebook para jogar Zerinho. Como não sabem programar, dividiram as tarefas entre amigos que sabem, inclusive você. Dados os três valores escolhidos por Alice, Beto e Clara, cada valor zero ou um, escreva um programa que determina se há um ganhador, e nesse caso determina quem é o ganhador.

## *ENTRADA*

A entrada é composta de uma única linha, que contém três inteiros A, B e C, indicando respectivamente os valores escolhidos por Alice, Beto e Clara.

## *SAÍDA*

Seu programa deve produzir uma única linha, contendo um único caractere. Se o vencedor é Alice o caractere deve ser 'A', se o vencedor é Beto o caractere deve ser 'B', se o vencedor é Clara o caractere deve ser 'C' e se não há vencedor o caractere deve ser '\*' (asterisco).

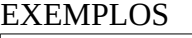

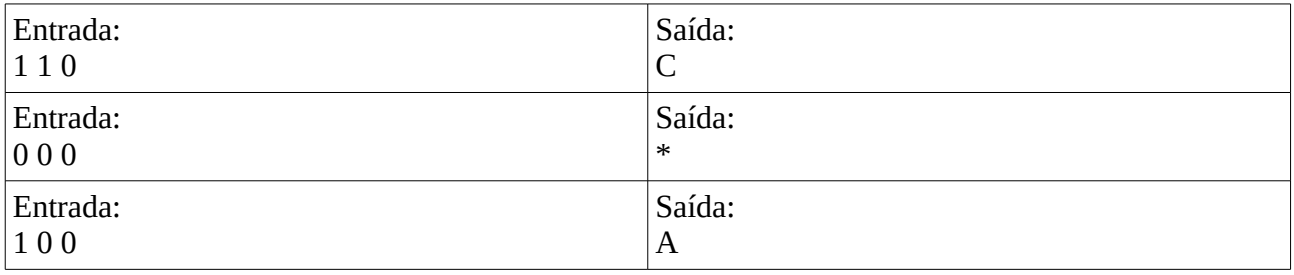